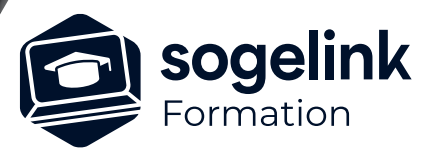

# **ATLAS : Utilisation pour plans ENEDIS, GRDF & P.G.O.C**

### PROGRAMME DE FORMATION  $\overline{\phantom{a}}$

*ATL01*

#### **PUBLIC VISÉ**

Utilisateurs du logiciel ATLAS

#### **PRÉREQUIS**

#### **MODALITÉS TECHNIQUES**

Chaque participant doit avoir un ordinateur comprenant la licence ATLAS à jour.

À distance: chaque participant doit avoir un ordinateur comprenant la licence ATLAS à jour, une connexion Internet, camera (recommandé) et micro

#### **MODALITÉS PÉDAGOGIQUES**

Formation en français Exposé avec support, démonstrations et exercices, échanges d'expériences, questions/réponses

À distance : classe virtuelle avec partage d'écran

#### **PROFIL DE L'INTERVENANT**

Formateurs(trices) experts(es) sur les logiciels SOGELINK ENGINEERING

#### **NATURE DES TRAVAUX DEMANDÉS**

Manipulation du logiciel et réalisation de cas pratiques

#### **MODALITÉS D'ACCÈS ET DE SUIVI**

Convention de formation (tarif, lieu, horaires) Feuille d'émargement par demi-journée Attestation de fin de formation et/ou certificat de réalisation

 Accessibilité aux personnes en situation de handicap, nous consulter : **handicapengineering@sogelink.com**

#### **DÉLAIS D'ACCÈS**

Sous 45 jours minimum

#### **ÉVALUATION & VALIDATION**

Evaluation des acquis par la réalisation d'exercices pratiques ou QCM

#### **DURÉE & MODALITÉS D'INTERVENTION**

3 jours soit 21 heures INTRA en présentiel ou à distance 4 participants maximum conseillé

## **Les objectifs du stage**

- Réaliser un plan et des récolements de réseaux sur des plans répondant au cahier des charges ENEDIS/GRDF Carto 200 V2+ ou V3 avec le logiciel ATLAS
- Réaliser des récolements de réseaux sur des plans répondant au cahier des charges ENEDIS P.G.O.C avec le logiciel ATLAS

#### JOUR 1

- Présentation
- Gestion des fichiers
- **Généralités**
- **Ergonomie**
- Fonctions de dessin
- Fonctions de manipulation
- Fonds de plans

#### $J$  $O$ UP<sub>2</sub>

- ✓ Carto 200 v3
	- o Récolement Carto 200 V3 ENEDIS et/ou GRDF : Manipulation des cases v3 existantes
	- Récolement Carto 200 V3 ENEDIS et/ou GRDF : Récolement sur cases v3 existantes
	- o Vérification de Cases V3
	- o Impression des Cases V3

#### JOUR 3

- $\checkmark$  Carto 200 v2+
	- o Récolement Carto 200 V2+ENEDIS et/ou GRDF : manipulation des Folio v2+ existants
	- o Récolement Carto 200 V2+ENEDIS et/ou GRDF : récolement sur Folios V2+ existants
	- o Impression des Folios V2+
- ✓ P.G.O.C.
	- o Présentation de la norme ENEDIS P.G.O.C.
	- o Génération des livrables P.G.O.C.
- **Bilan**